## SAP ABAP table T460Q {Special Procurement Types per Procurement Type}

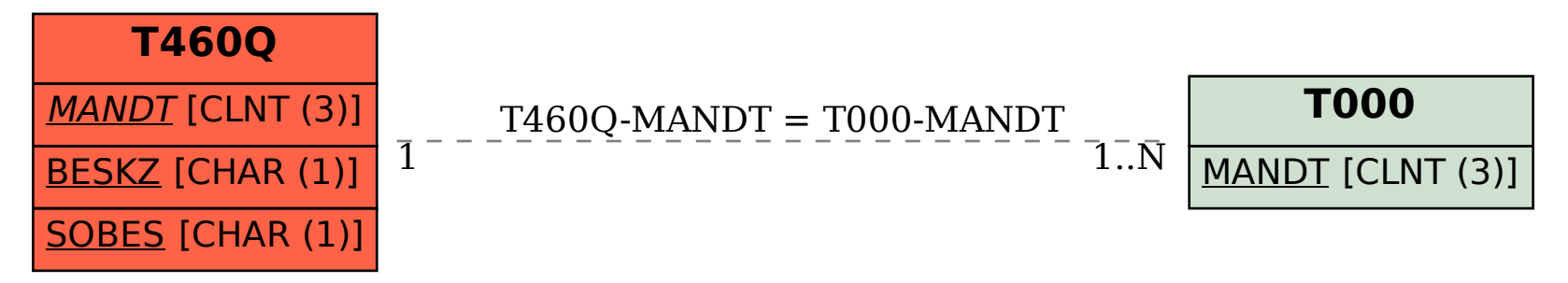